## Passo-a-passo para criar um novo usuário no SMC

[SMC](https://www.convenioseparcerias.rs.gov.br/convenios-monitoramento) é o Sistema de Monitoramento de Convênios. Conforme previsto pelo Decreto Estadual nº56.939/2023, quem recebe transferências voluntárias de recursos estaduais recebe também o dever de realizar o monitoramento MENSAL dos convênios.

O SMC está hospedado no [Portal de Convênios e Parcerias RS.](http://www.convenioseparcerias.rs.gov.br/) Nele você encontrará além d[o acesso](https://www.convenioseparcerias.rs.gov.br/convenios-monitoramento)  [ao SMC,](https://www.convenioseparcerias.rs.gov.br/convenios-monitoramento) links de [legislação](https://www.convenioseparcerias.rs.gov.br/legisla-o-conv-nios) e [documentação \(manuais\).](http://www.convenioseparcerias.rs.gov.br/documentacao-prefeituras) Inclusive, há outro PDF explicando como adicionar usuários que possam inserir dados no SMC. Esse documento está disponível na área de Documentação de Convênios do Portal e se chama "Passo a Passo para editar Entidade Jurídica no Portal - PCPRS". Aqui faremos uma versão mais resumida:

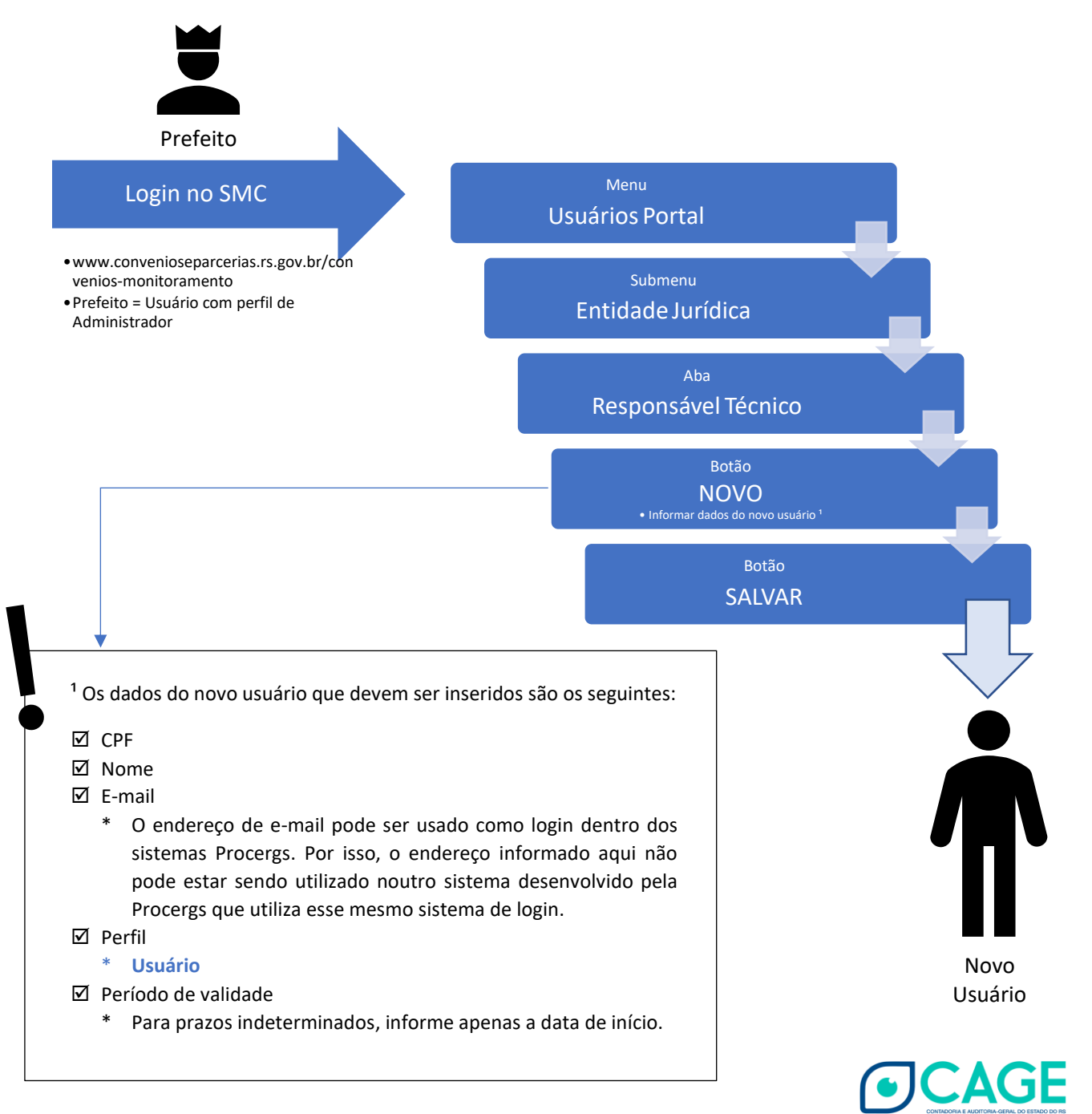